ESTUDIOS: **Grado de Ingeniería Informática/Tecnologías de la Información** ASIGNATURA: **Fundamentos de Programación**

## SOLUCIÓN DEL EJEMPLO DE PROBLEMA DE PROGRAMACIÓN – SEPTIEMBRE 2010

**Escribir un tipo abstracto de dato con fichero de interfaz y fichero de implementación que represente un punto en el plano con las siguientes operaciones:**

- **1. Girar (Punto, Cantidad de grados a rotar)**
- **2. Desplazar (Punto, Desplazamiento\_eje\_X,Desplazamiento\_eje\_Y).**

**Ejemplo: Sea P1(1, 0), Girar(P1,90) devuelve el P1 como (0,1), y Desplazar(P1,3,4) devuelve P1 como (4,4)**

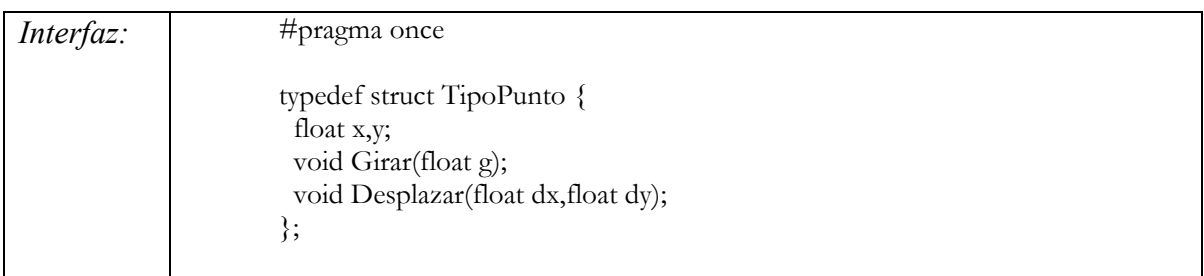

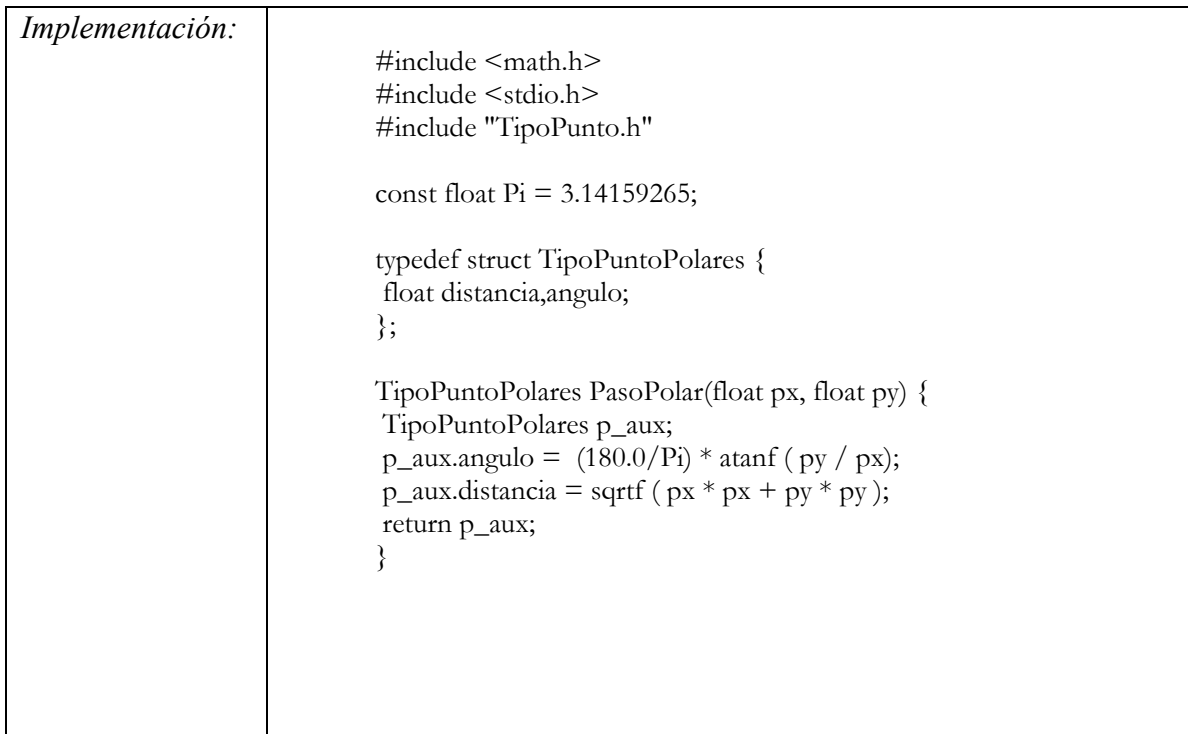

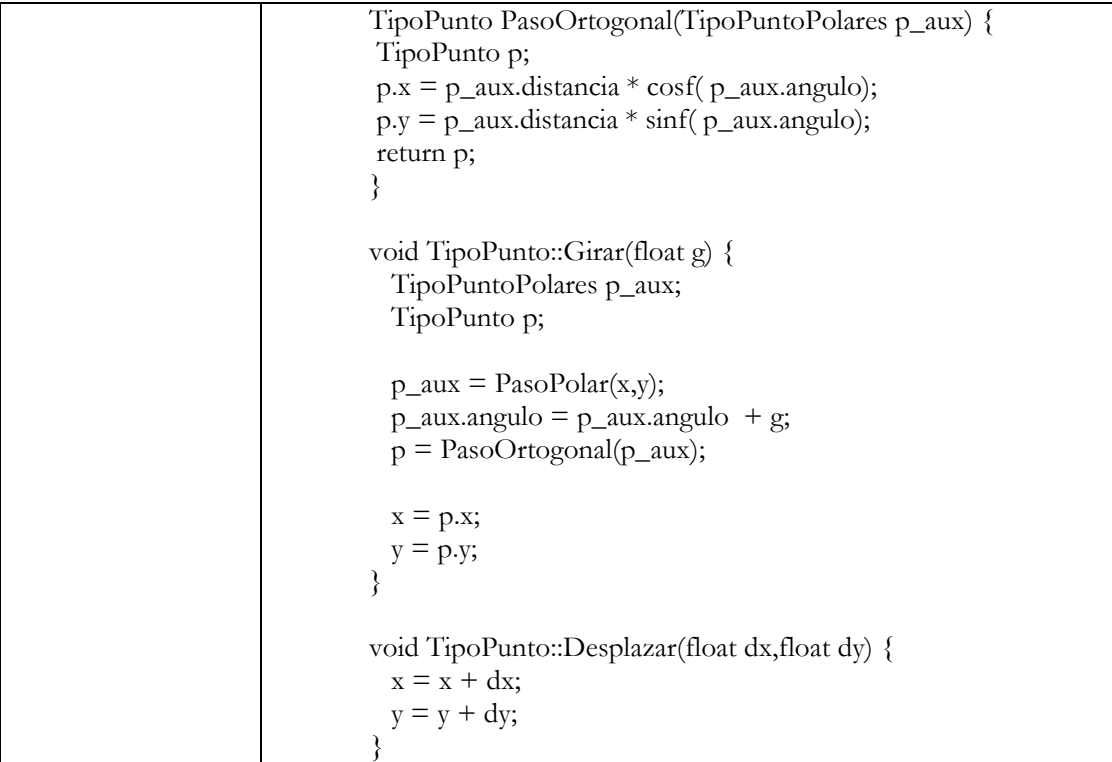